### **Admin**

*Lab1 => Assign1 You will be working fully in assembly!* We're off and running!

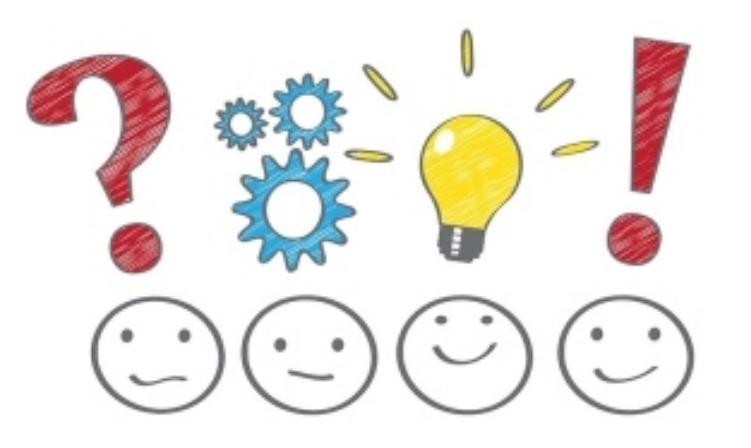

**Check in**  $\blacksquare$ 

### **Today: From Assembly to C** (and back again)

Branch instructions, PC-relative

C language as "high-level" assembly

What does a compiler do?

Makefiles

## **Control flow, pc register**

Instructions stored in contiguous memory

**pc** tracks address in memory where instructions are being read

**pc** register separate from **x0-x31**, not accessible to most instructions, use special instructions to access/change **pc**

Default is "straight-line" code: next instruction to execute is at next higher memory address (**pc = pc + 4**)

**jump** instruction assigns **pc** to different address

 **j target**

**Jump** is unconditional (always taken) **Branch** is conditionally taken based on test

### **Branch instructions**

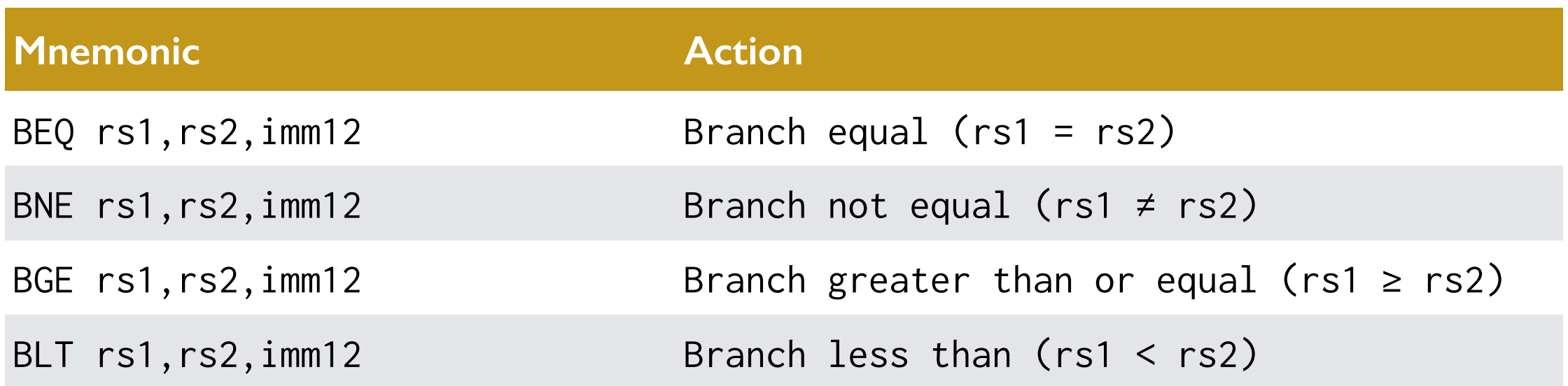

*Q: How to... branch greater? Branch less-equal? Branch zero? Branch negative?*

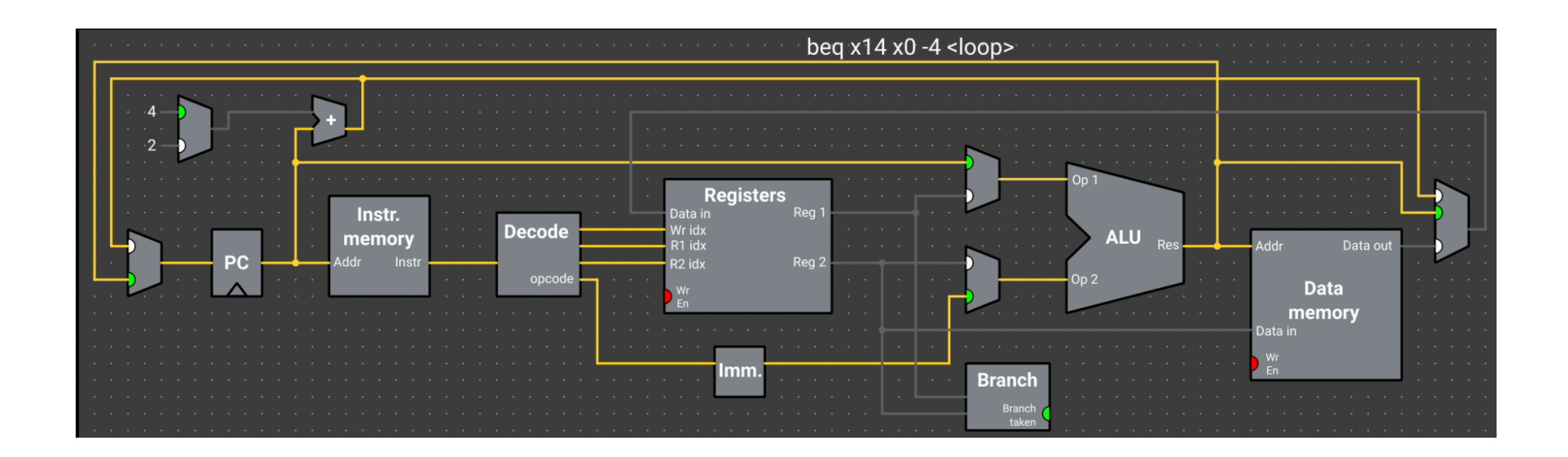

If condition satisfied, branch is taken **(pc = pc + imm12)**  otherwise falls through **(pc = pc + 4)**

### **Challenge for you**

**Write an assembly program to count the "on" bits in a given numeric value**

**li a0, val** 

**li a1, 0** 

**// a0 holds input value // use a1 to store count of on bits in value** 

**Hints:** 

- **• The rest of the program is only four lines of code (and a label). You do not need to use a terminating loop, e.g., loop: j loop (though that's fine)**
- **• Focus on the "Logical Operations" from the RISC-V Instruction-Set handout**

### **One Solution**

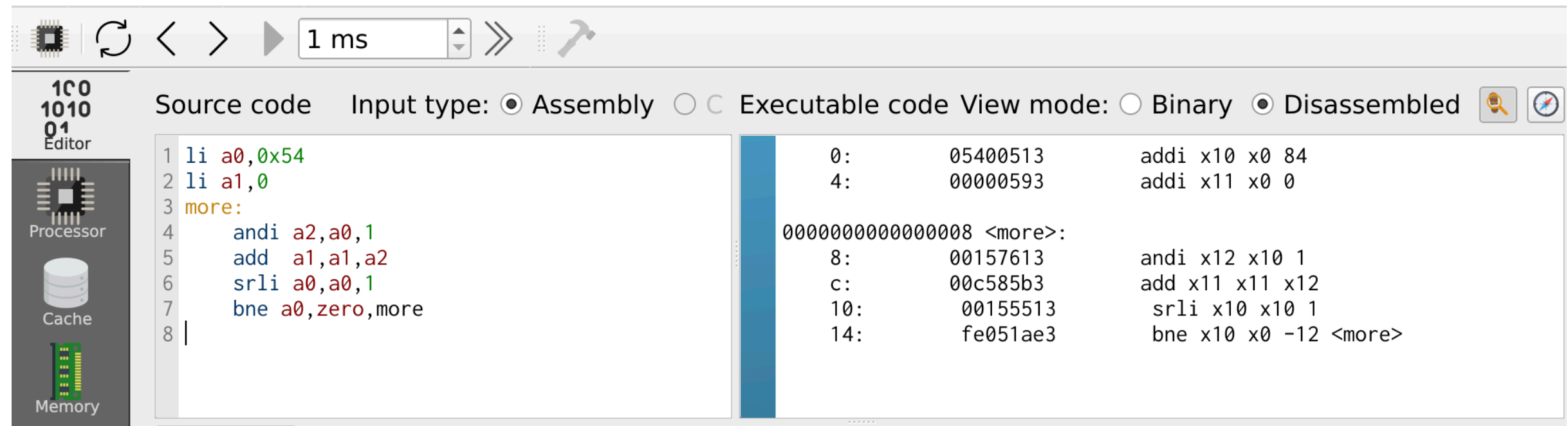

### **Branch instruction encoding**

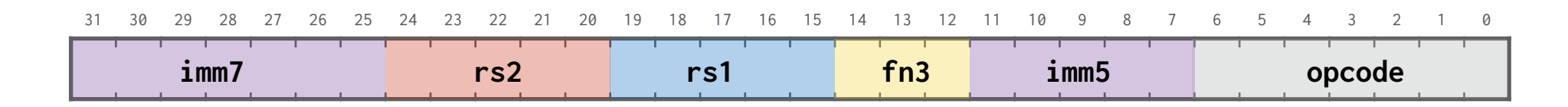

if rs1 cmp\_op rs2 pc = pc + imm12

- branch target computed as PC-relative offset
- purple bits encode offset (immediate)
- "position-independent" code

12-bit immediate expressed as count of 2-byte steps *Q: How far can this reach?*

# **ISA design is an art form!**

- As much about what is **omitted** as what is **included**
- All registers general-purpose registers, no act on memory ("load-store")
- Simplicity (avoid redundancies, single addressing mode)
- Isolate architecture from implementation (no delay slots branch/load, no condition codes)
- Regularity: all instructions 4-bytes (2 for compressed)
- Handling/placement of bits in encoding for ease of decode/data path
- Modular, extensible (tiny base ISA, orthogonal additions)
- Data-informed design (learn from past)

#### **Why assembly?**

What you see is what you get No surprises Precise control, timing Unfettered access to hardware *But... tedious, hard to read, hardware-specific*

#### **Why C?**

 More concise Easier to read Can name variables and structures Type-checking More portable, architecture-neutral Functions

*Real question is not whether to use assembly, but when...*

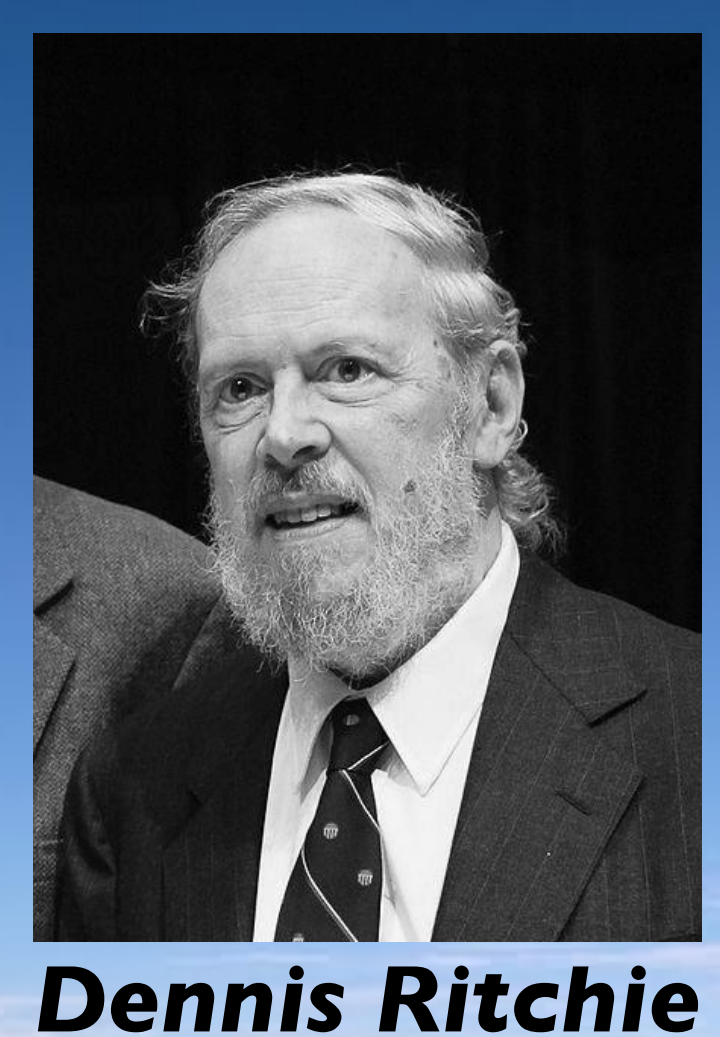

#### **SECOND EDITION**

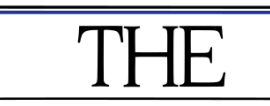

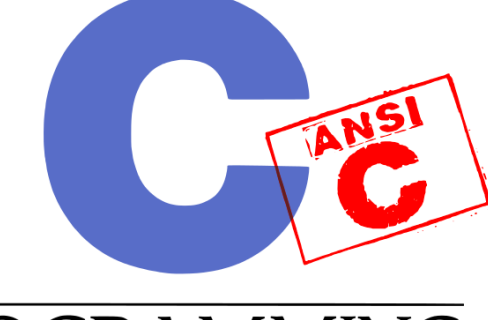

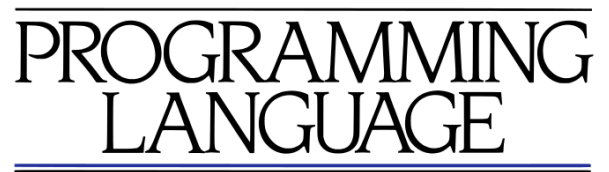

**BRIAN W. KERNIGHAN DENNIS M. RITCHIE** 

PRENTICE HALL SOFTWARE SERIES

#### 100 FEET BELOW **SEA LEVEL**

### **C is the language of choice for systems programmers**

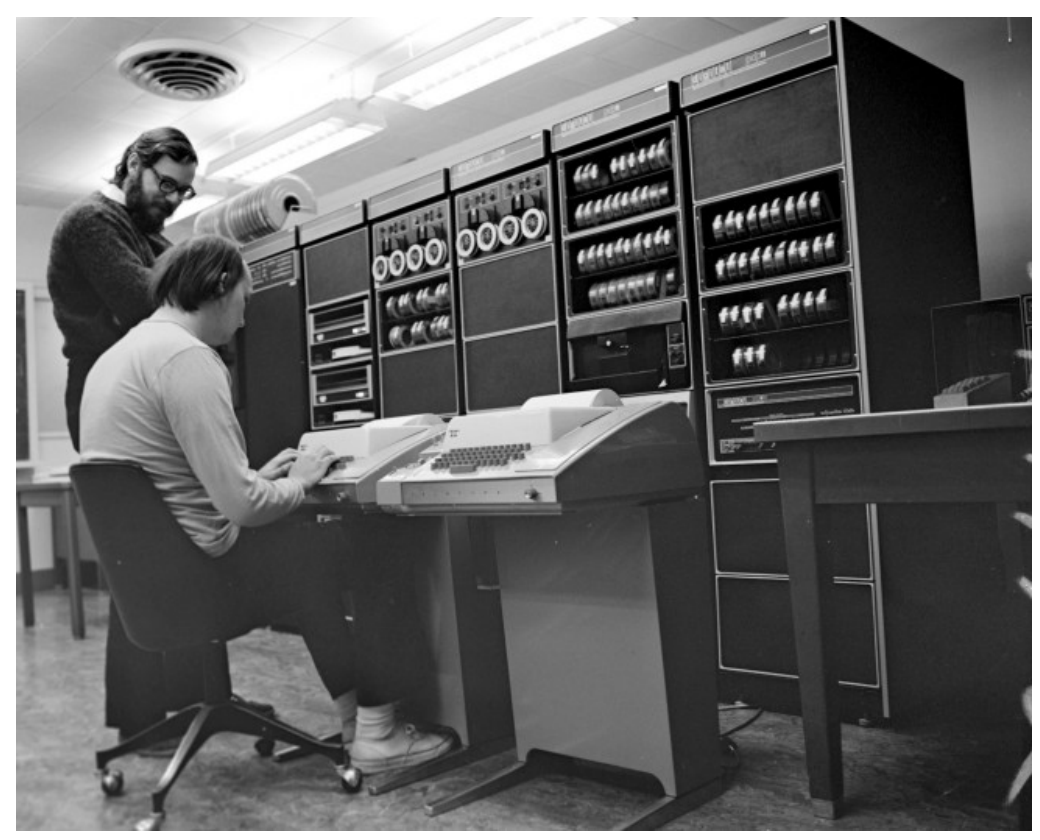

*Ken Thompson built UNIX using C*

This is not coincidence!

C features closely model the ISA: data types, arithmetic/logical operators, control flow, access to memory, ... all provided in form of portable abstractions

"BCPL, B, and C family of languages are particularly oriented towards system programming, are small and compactly described, and are amenable to translation by simple compilers. They are "close to the machine" in that the abstractions they introduce are readily grounded in the concrete data types and operations supplied by conventional computers, and they rely on library routines for input-output and other interactions with an operating system. … At the same time, their abstractions lie at a sufficiently high level that, with care, portability between machines can be achieved." *— Dennis Ritchie*

## **The C Programming Language**

"C is quirky, flawed, and an enormous success" *— Dennis Ritchie*

"C gives the programmer what the programmer wants; few restrictions, few complaints"

*— Herbert Schildt*

"C: A language that combines all the elegance and power of assembly language with all the readability and maintainability of assembly language"

*— Unknown*

### **Programming language popularity over time**

**TIOBE Programming Community Index** 

Source: www.tiobe.com

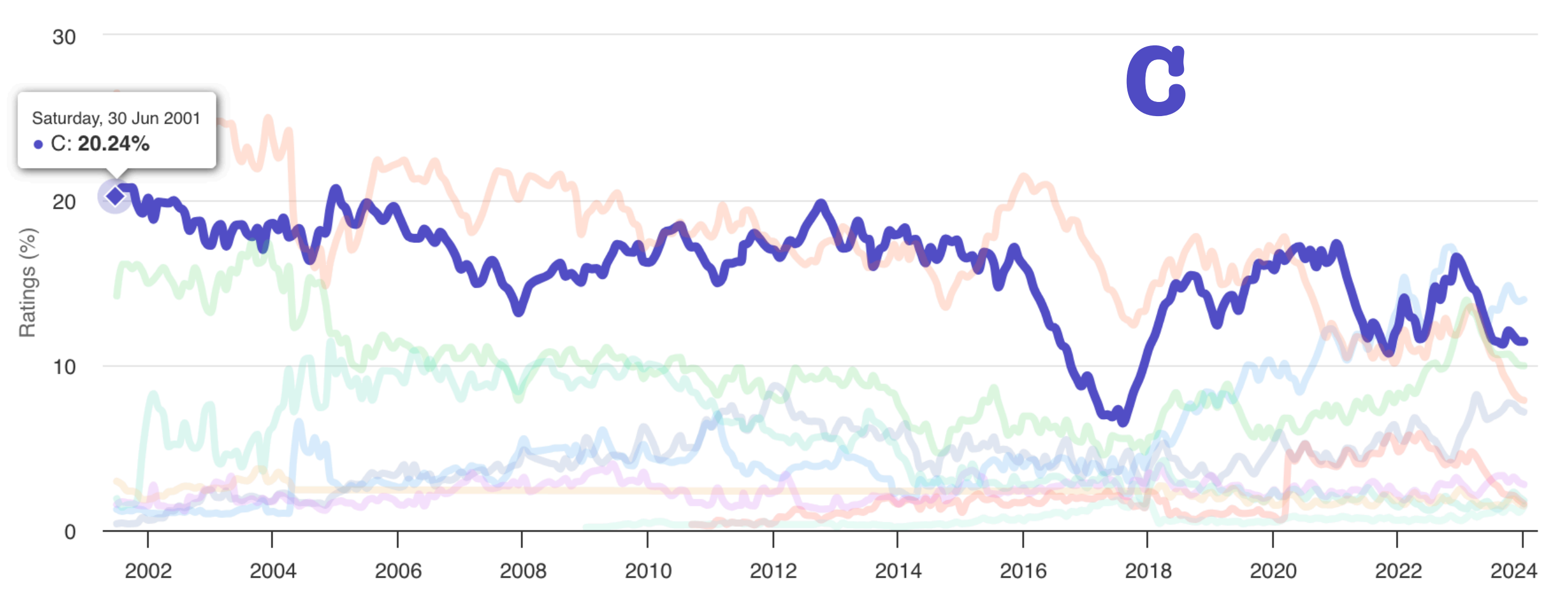

#### **Compiler Explorer**

is a neat interactive tool to see translation from C to assembly. Let's try it now!

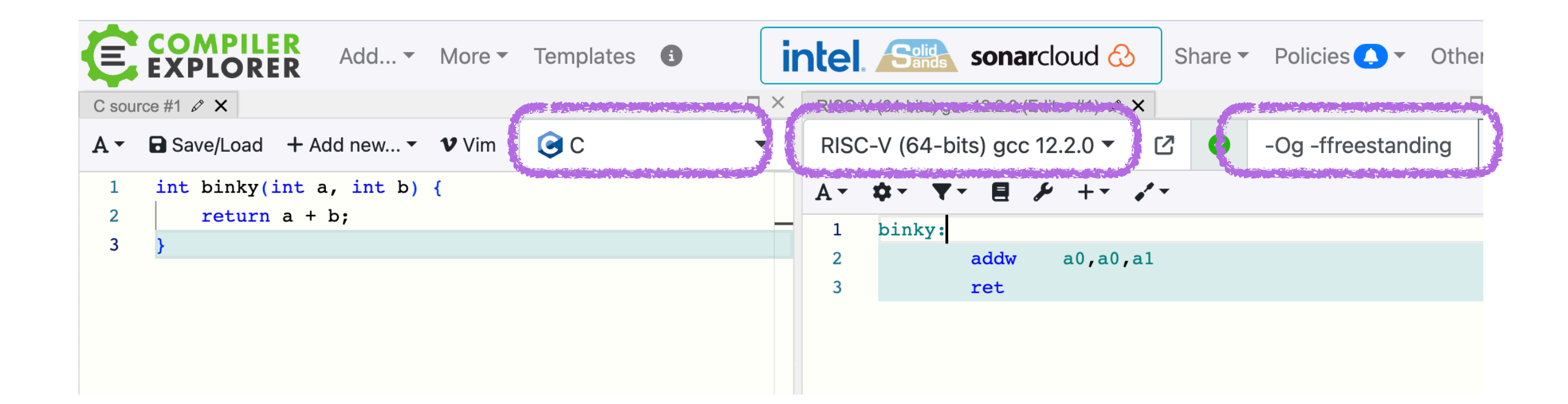

#### **<https://godbolt.org>**

*Configure settings to follow along:* **C RISC-V (64 bits) gcc 12 -Og -ffreestanding**

## **Major props to the C compiler**

#### **Higher-level abstractions, structured programming**

Named variables, constants Arithmetic/logical operators Control flow

#### **Portable**

Not tied to particular ISA or architecture

#### **Low-level enough to get to machine when needed**

Bitwise operations Direct access to memory Embedded assembly, too!

### **Compile-time vs. runtime**

**Compile-time**: compiler running on your laptop

- read C source text, parse/check semantically valid
- analyze code to understand structure/intent
- generate assembly instructions, assembler to binary

**Runtime**: program binary running on Pi

- load machine instructions to memory
- fetch/decode/execute

Optimizer does work at CT to streamline count of instructions to be executed at RT

## **Know your tools!**

#### **Assembler as**

 Transform assembly code (text) into object code (binary machine instructions) Mechanical rewrite, few surprises

**Compiler gcc** Transform C code (text) into object code (likely staged  $C \rightarrow$  asm  $\rightarrow$  object) Complex translation, high artistry

### **Make**

One-step build process using **make**

**Makefile** is text file that describes build steps as "recipes" Dependencies determine which steps needed to re-build

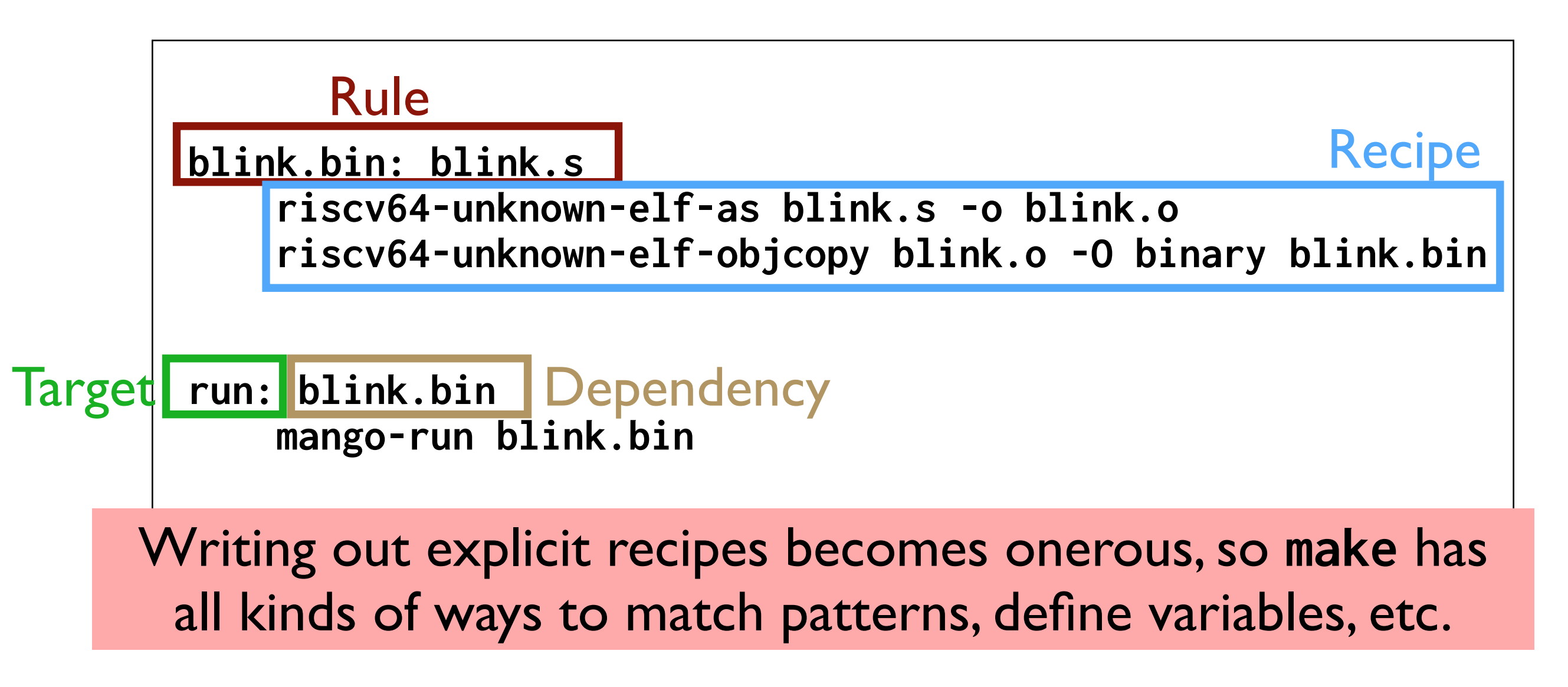

## **Make pattern rules**

**NAME = myprogram** 

```
ARCH = -march=rv64imac -mabi=lp64 
CFLAGS = $(ARCH) -g -Og -Wall -ffreestanding 
LDFLAGS = $(ARCH) -nostdlib
```
**all : \$(NAME).bin** 

**%.bin: %.elf riscv64-unknown-elf-objcopy \$< -O binary \$@** 

**%.elf: %.o riscv64-unknown-elf-gcc \$(LDFLAGS) \$< -o \$@** 

**%.o: %.c riscv64-unknown-elf-gcc \$(CFLAGS) -c \$< -o \$@** 

### **Bare-metal vs. Hosted**

The default build process for C assumes a *hosted* environment.

What does a hosted system have that we don't?

- standard libraries
- standard start-up sequence
- OS services

To build bare-metal, our Makefile disables these defaults We supply our own replacements where needed

### **Build settings for bare-metal**

Compile freestanding

```
 CFLAGS = -ffreestanding
```
Link excludes standard library and start files

```
 LDFLAGS = -nostdlib
```
Link with gcc if need software floating point

 **LDLIBS = -lgcc** 

Write our own code for all libs and start files

This puts us in an exclusive club…

```
int getRandomNumber()
   return 4; // chosen by fair dice roll.
               // guaranteed to be random.
}
```